# Graphics for Web

Aryo Pinandito

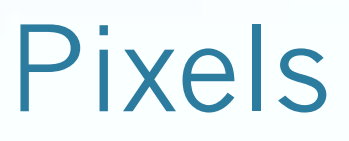

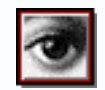

- The computer stores and displays pixels, or picture elements.
- A pixel is the smallest addressable part of the computer screen.
- A pixel is stored as a binary code representing a colour.
- The code for a pixel can have between 1 and 32 bits of binary code.

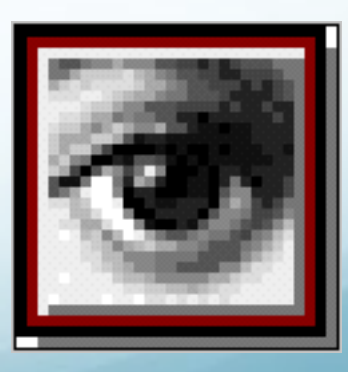

# Pixels Example

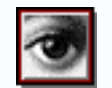

- Here is the Photoshop logo at normal size.
- ✔ Here it is enlarged 400% so that you can see the individual pixels.

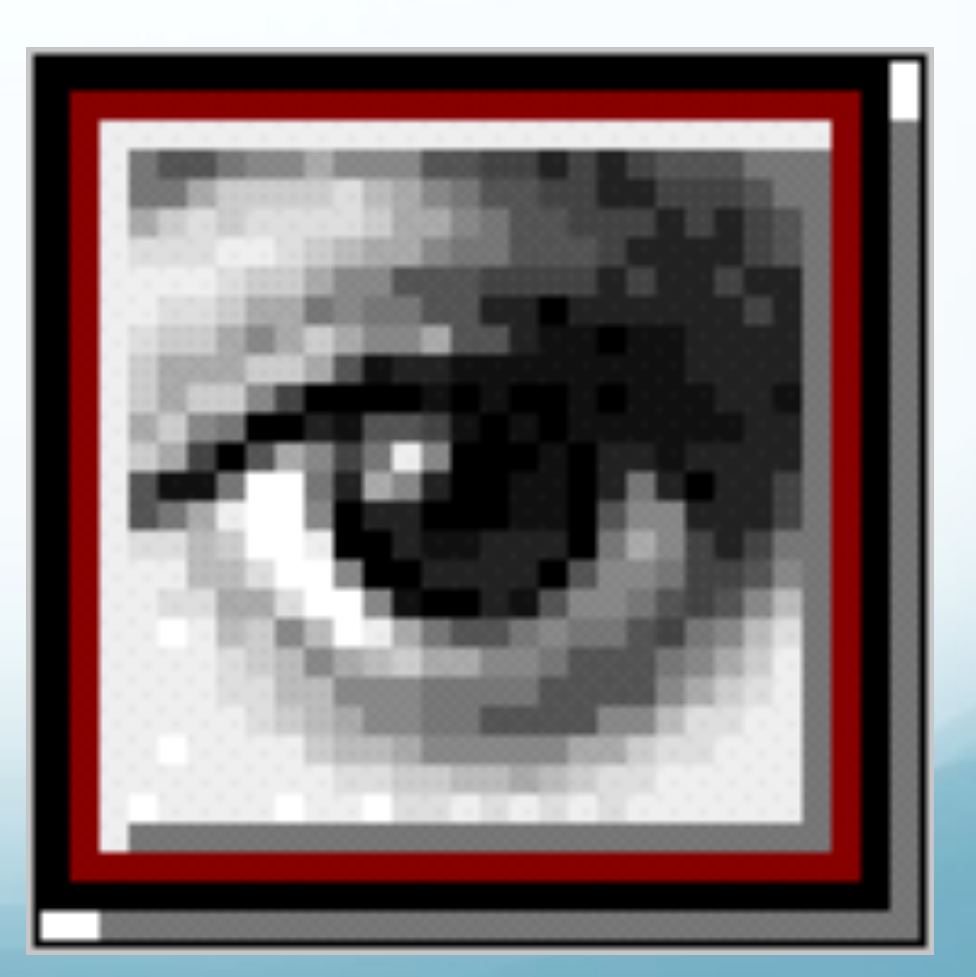

# Pixel Depth

- Pixel Depth describes the number of bits used to store each pixel.
- The greater the pixel depth, the more colours a pixel can have.
- Colour graphics vary in realism depending on resolution and pixel depth.
- The greater the pixel depth, the bigger the file.

#### Examples of Pixel Depth Monochrome

• Monochrome graphics have one-bit pixel depth. (pure black or pure white)

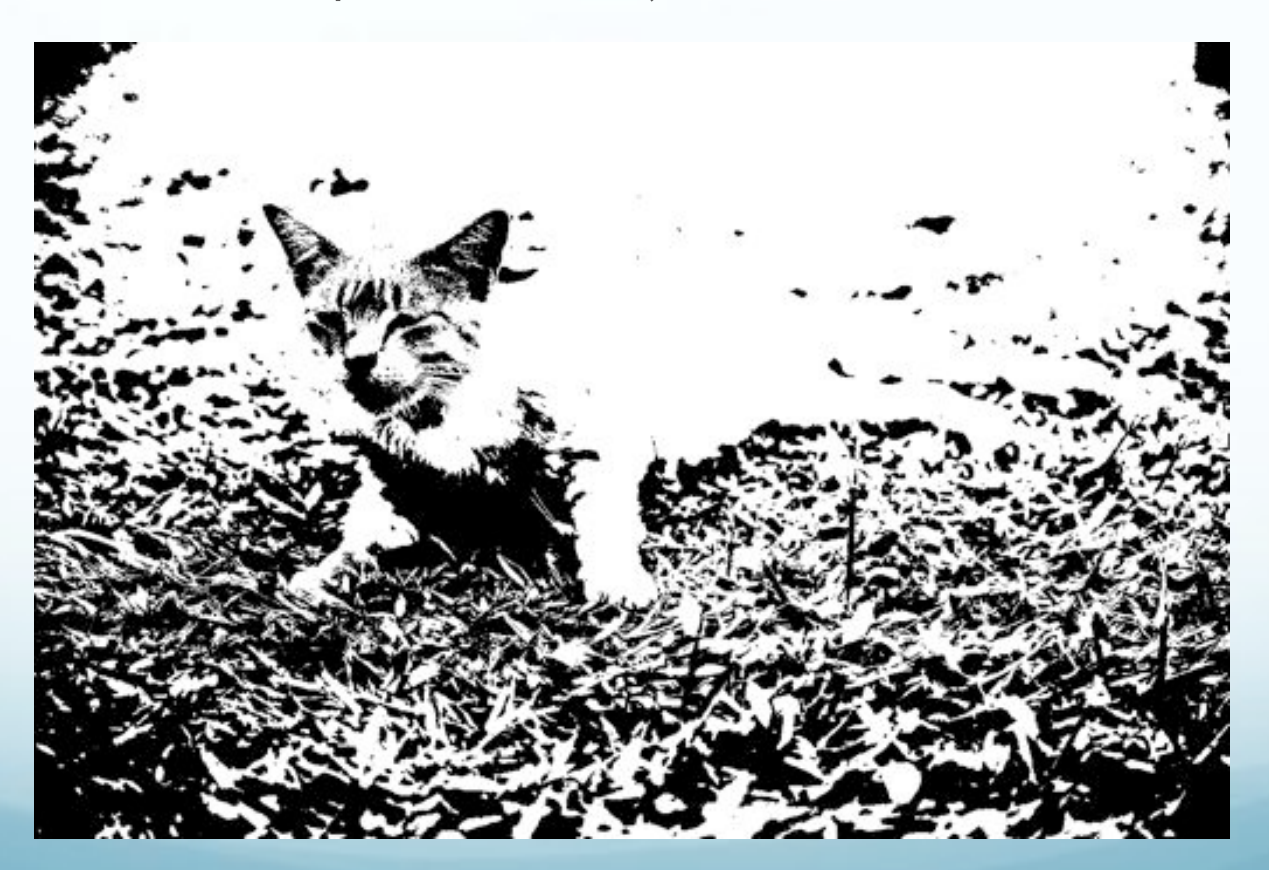

#### Examples of Pixel Depth Gray-Scale

• Gray-Scale graphics have more bit-depth (No colours besides black, white and grey)

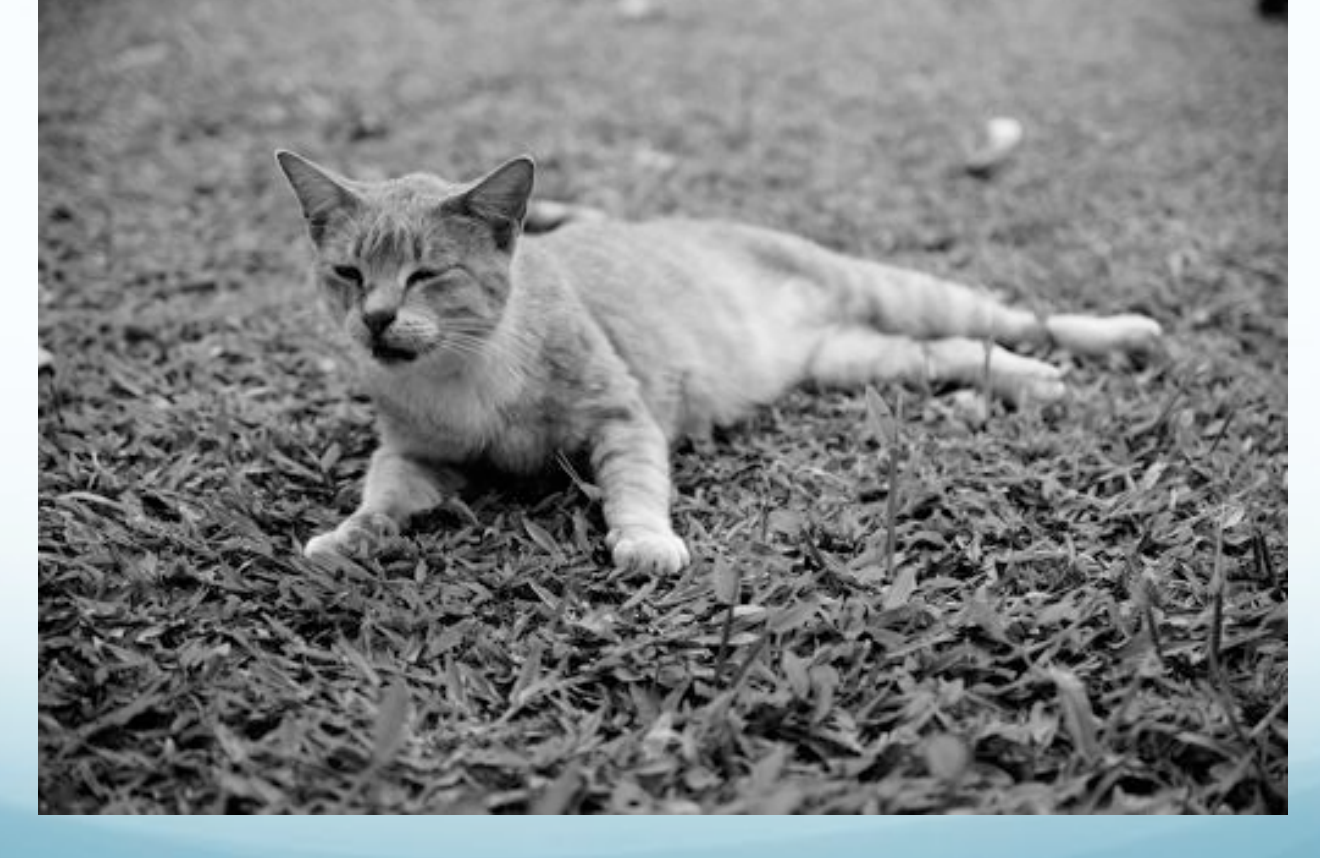

#### Examples of Pixel Depth 8 Bit Colour

• 8 bits per pixel provides 256 colour choices (Typical of the web - that's why web graphics need some skilful preparation)

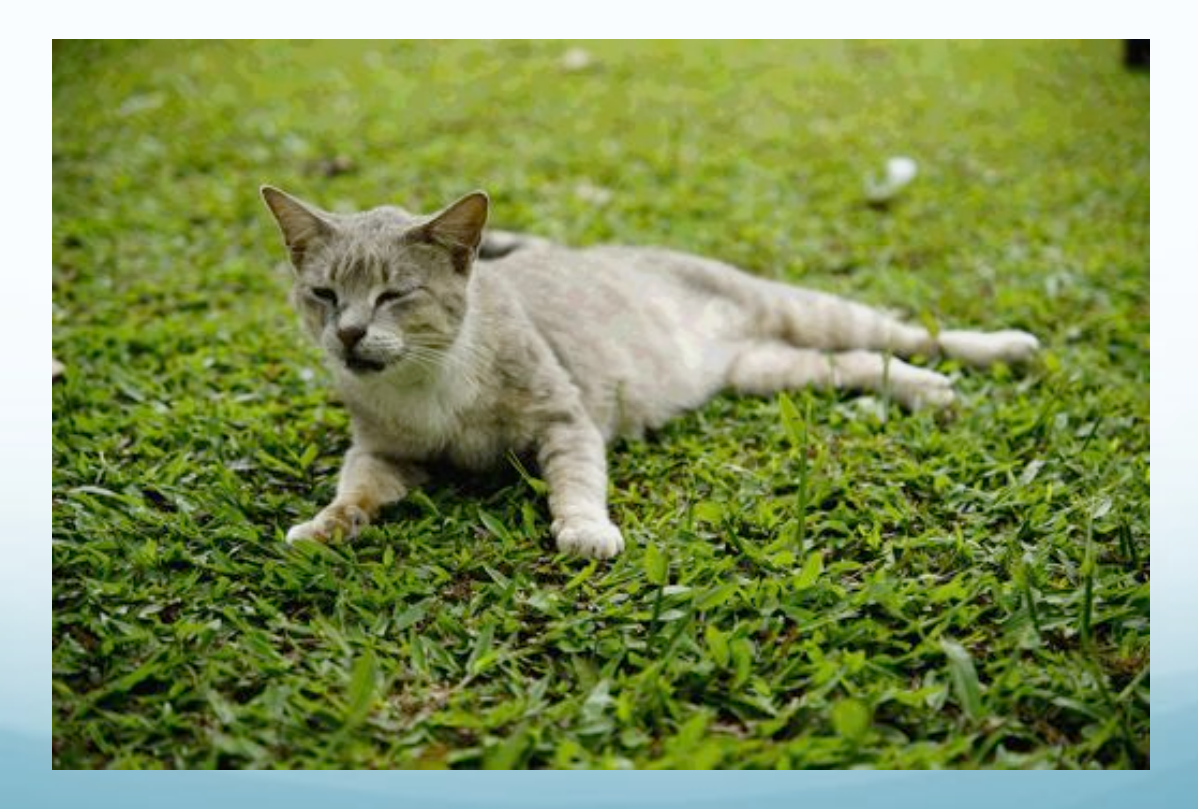

## Examples of Pixel Depth

• 24 or 32 bits per pixel provides thousands or millions of colour choices. (Typical of graphics and games software)

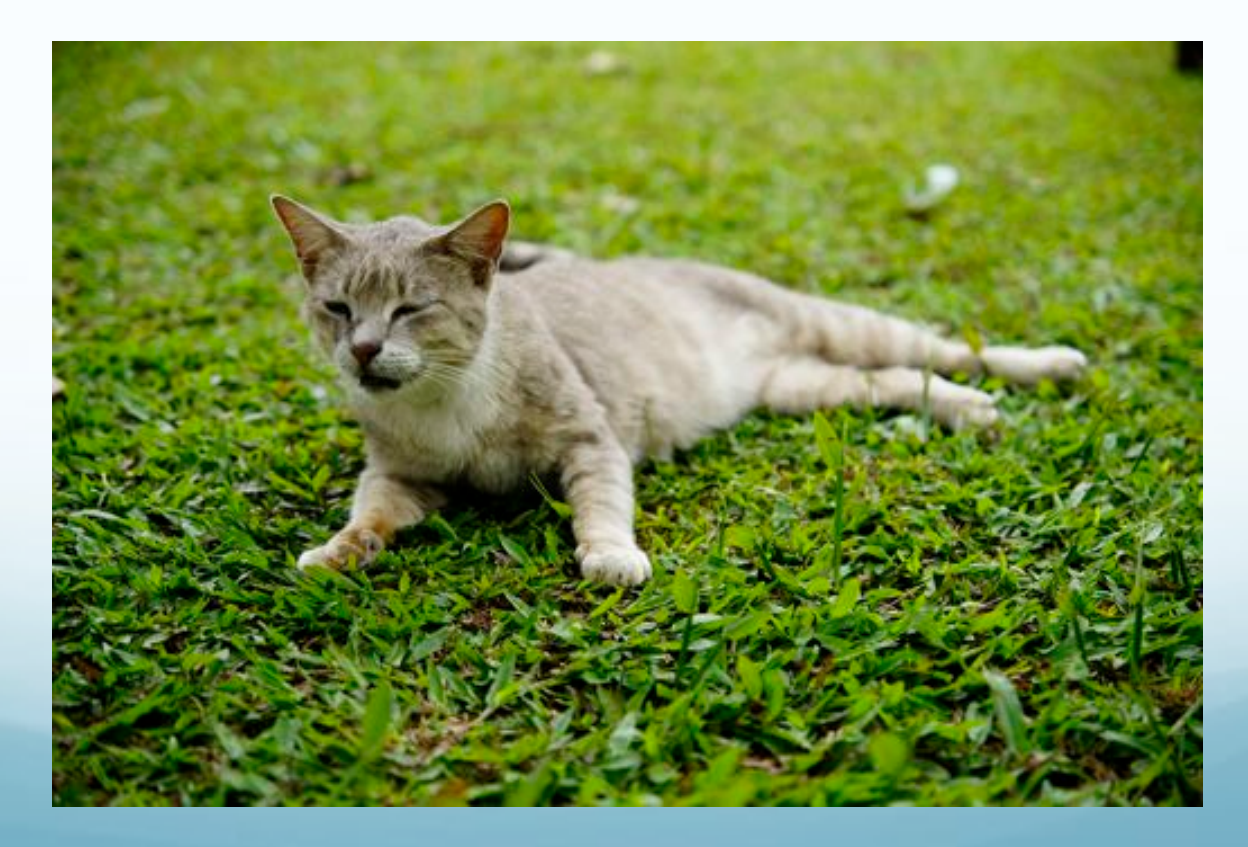

#### 24-bit vs 8-bit

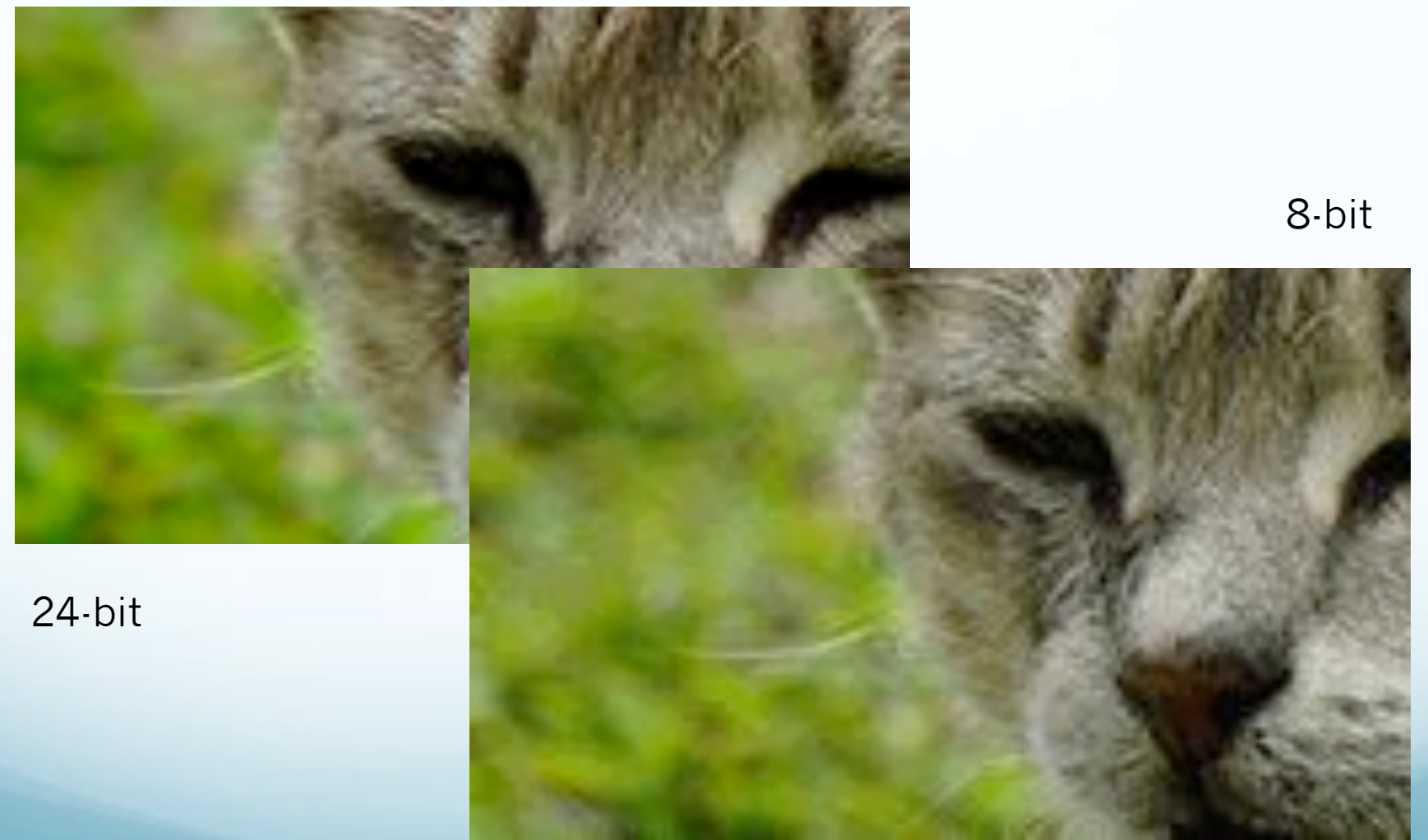

## Resolution

- Resolution refers to the density of dots on the screen or printed image and directly affects quality
- The higher the resolution, the less jagged the image.
- Resolution is measured in DPI (Dots per Inch)
- (The printing industry is largely unmetricated and still uses inches because printing measures such as the Point (1/72nd of an inch) do not easily convert to metric units.)
- The higher the resolution, the better the potential output.

# Typical Resolutions

- Screens generally operate at around 72-100 dpi
- Printed images range from 300 to 2400 dpi
- Resolution affects the file size of an image.
- The higher the resolution, the bigger the file.
- The visible resolution is limited to the maximum possible on the output device (screen or printer).
- No matter how high the resolution of a photograph, it will show at the resolution of your screen or printer.

# File Types

- There are many kinds of graphics file formats and this is a specialised area and a bit complicated.
- ! Examples : bmp GIF JPEG TIFF PICT Raw
- For most applications involving photographic images, use the JPEG file format (Joint Photographic Experts Group)
- For graphics or paint type files use GIFs (Graphical Interchange Format)

## JPEG

- The JPEG format can be used by most applications and all browsers
- It has very good compression algorithms
- It stores a good quality image in a remarkably small file with little or no loss of quality
- JPEG offers 10 quality levels with correspondingly smaller files and greater losses in quality

# GIF

- You should choose a GIF format instead of JPEG when
	- You have a graphic with only a few colours such as a logo or icon
	- You want to create an image with some transparent parts for a web page
	- You want the smallest possible file size with totally lossless compression
	- You want to combine a few images together into an animation
	- You want to save text as a graphic

## File Sizes

- A little knowledge is a dangerous thing!
- With a little knowledge, you can create files that are so large they are almost unusable
- With a bit more knowledge you can store the same image in a file that is a fraction of the size
- With little or no loss of quality
- You MUST understand this if you are going to use graphics effectively

#### Example (without compression)

- A standard postcard is 6in by 4in in 8 bit colour (256 colours), the following is true
- At a resolution of 100 dpi the image is 600 by 400 dots so comprises 240,000 pixels. Each pixel is 1 byte so that's
	- 240000 bytes (240KB)
- At a resolution of 300 dpi it becomes 1800 by 1200 dots
	- 2160KB (2MB) That means it is now 9 times as big!
- ! At a resolution of 600 dpi it becomes 3600 by 2400 dots
	- 8640KB (8MB) Now 36 times as big!
- And on screen you can't see any difference!
- Note for 32 bit colour (millions of colours) the file sizes are 4 times bigger again!

## Compression

- The previous example is for uncompressed files and ignores the fact that some file formats compress the data using very clever algorithms.
- With a good compression system, file sizes can be significantly reduced with little or no loss of quality.
- JPEG has compression built in at 10 quality levels but is a "lossy" algorithm. (Some data is gone forever when you compress)
- PNG compresses files with a "lossless" algorithm and so no quality is lost.
- When a file has a large number of colours, a PNG will generally create a much larger file than a JPEG

#### Example of JPEG compression

#### JPEG Compression Level 10 194 kB

JPEG Compression Level 1 157kB

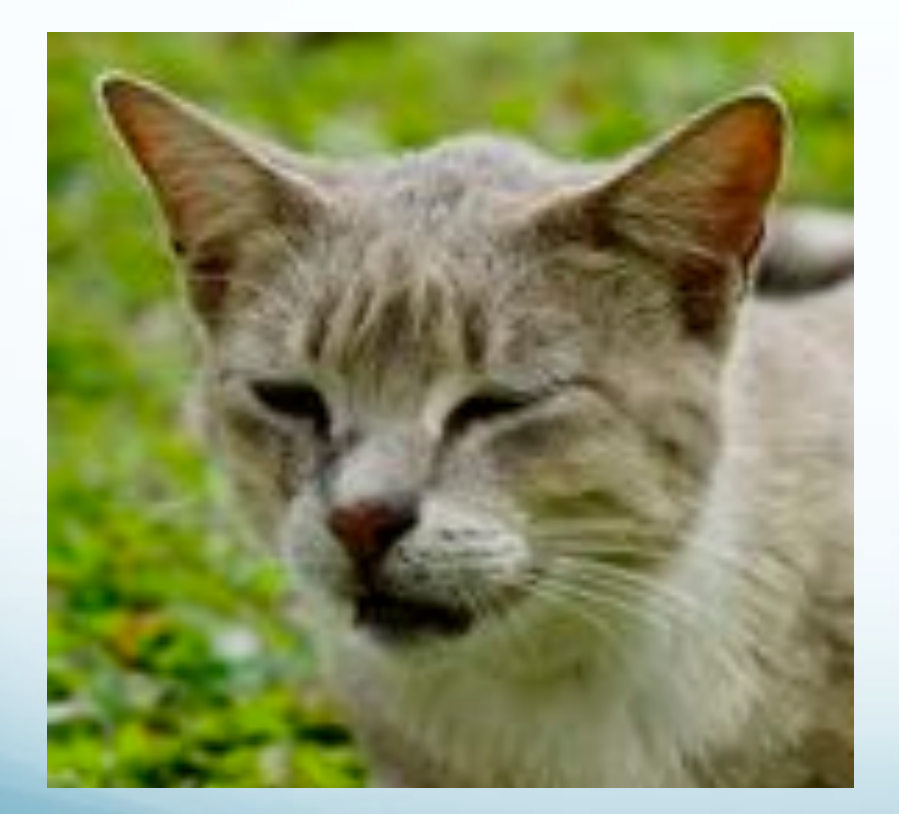

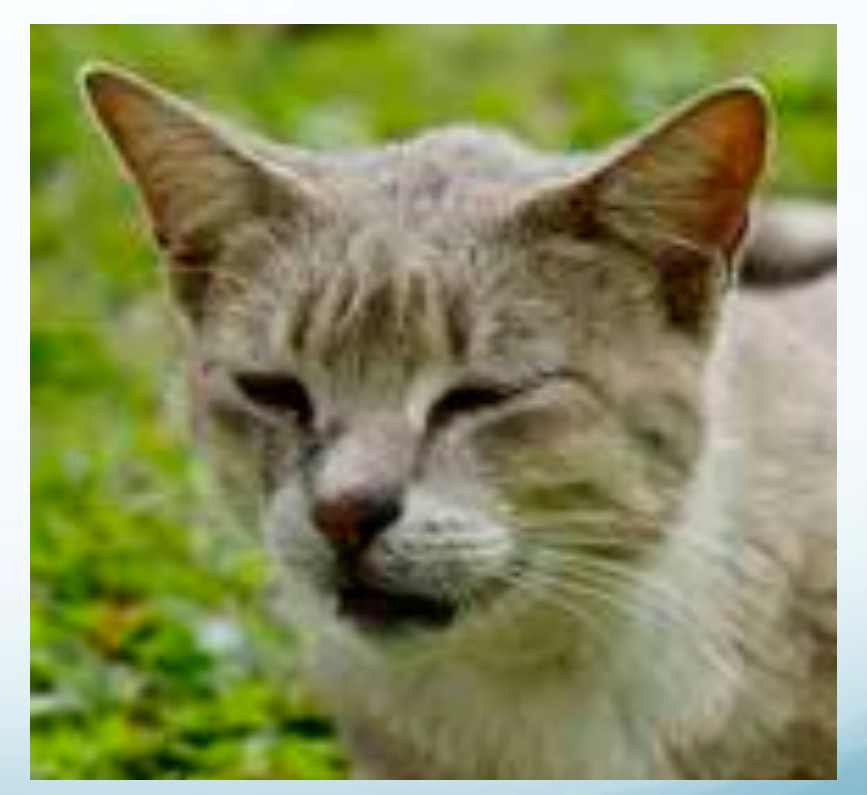

# A Simple Rule of Thumb

- For use in any screen based application such as PowerPoint or the internet, a 72 to 100dpi medium quality JPEG 4 will usually suffice
- **.** UNLESS
	- you plan to crop a part of the image, enlarge it and then use it at the larger size.
- Then
	- you would increase the original scanning resolution accordingly

#### Web Graphics

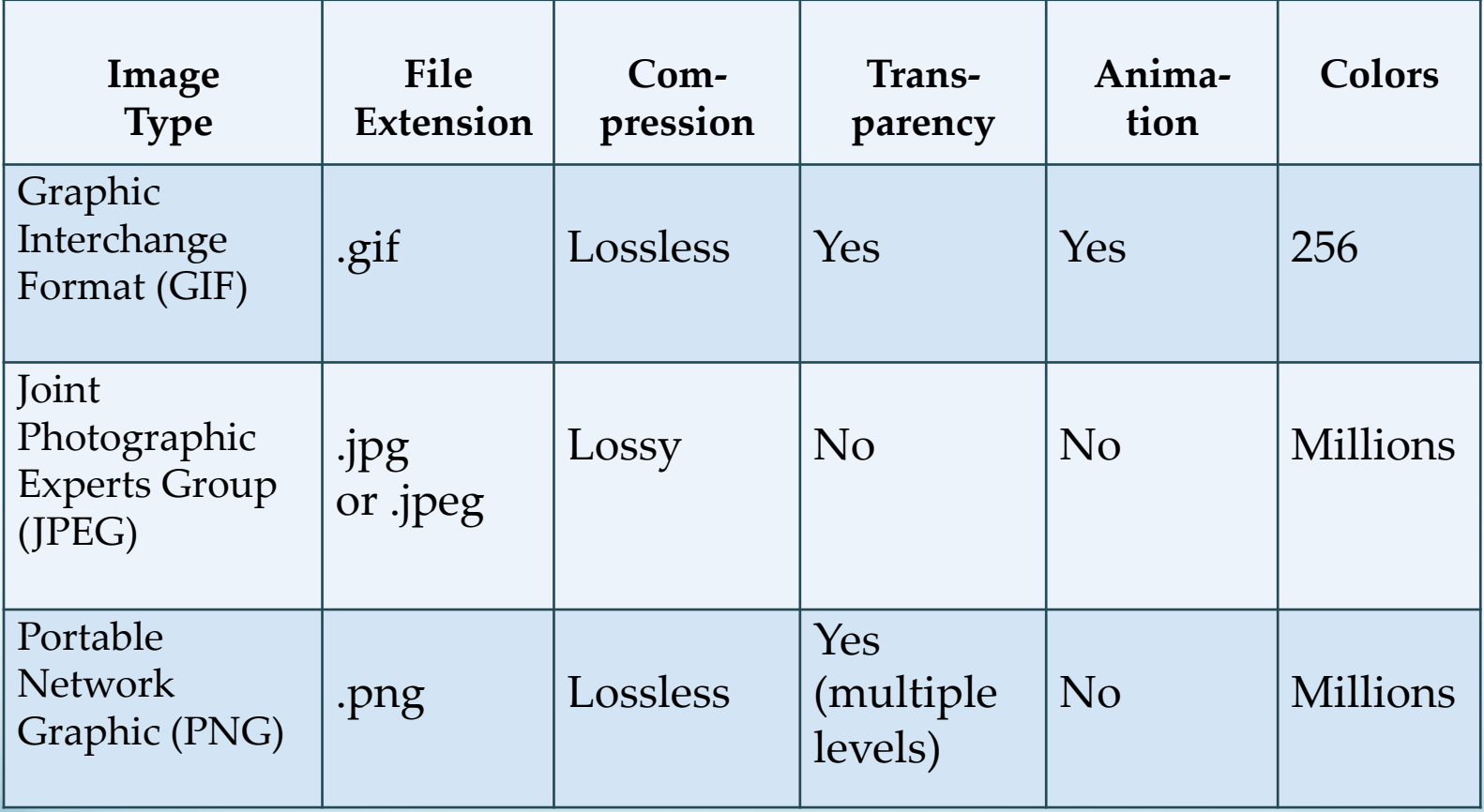

Interlaced (Interleaved) or Progressive?

# Image Optimization

- The process of creating an image with the lowest file size that still renders a good quality image balancing image quality and file size.
- Photographs taken with digital cameras are not usually optimized for the Web
- Use a graphics application to:
	- Reduce image dimensions
	- Reduce size of the image file

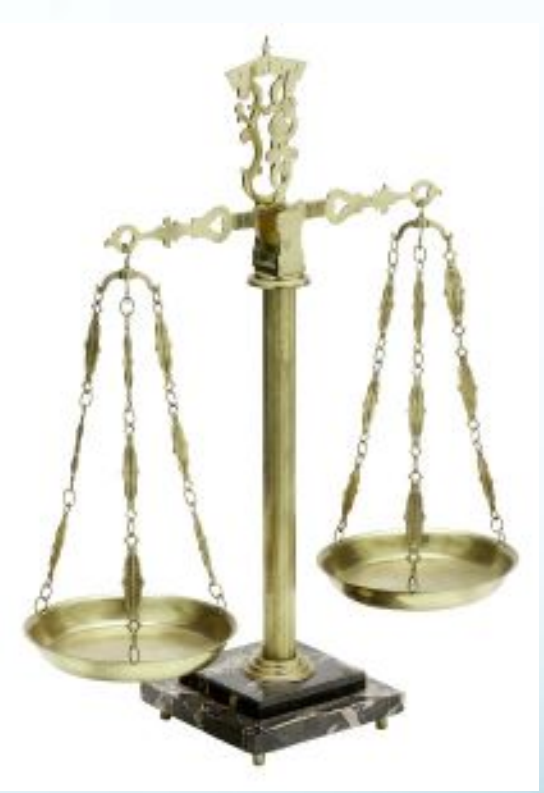

#### Choosing Names for Image Files

- Use all lowercase letters
- Do not use punctuation symbols and spaces
- Do not change the file extensions (should be .gif, .jpg, .jpeg, or .png)
- Keep your file names short but descriptive
	- i1.gif is probably too short
	- myimagewithmydogonmybirthday.gif is too long
	- dogbday.gif may be just about right

# Vector Images

**.** Vector images (also called outline images) are images made with lines, text, and shapes. Text type is considered to be vector because it is composed of lines and curves.

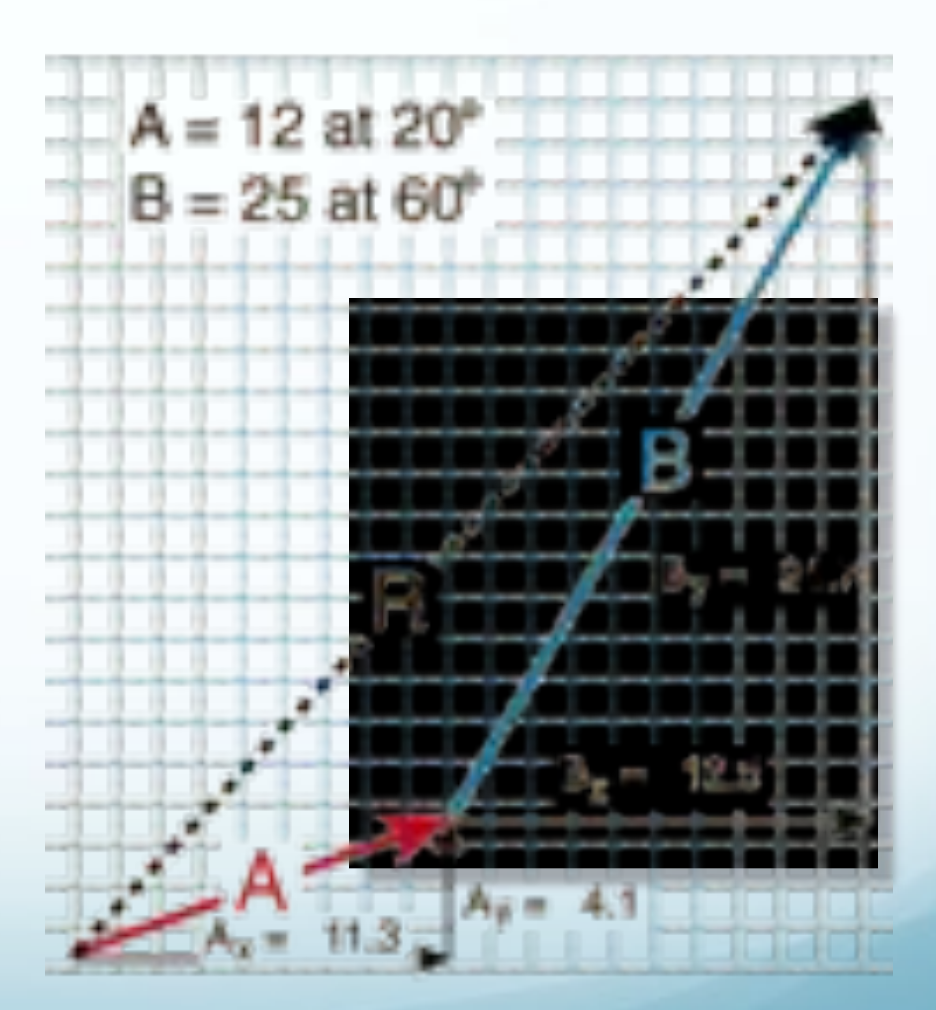

# Advantages of Vector Images

- Vector graphics are resolution independent, which means they can be output to the highest quality at any scale.
- Vector graphic images normally have much smaller file sizes than raster-based bitmaps.
- Changing or transforming the characteristics of a vector object does not effect or distort the object.

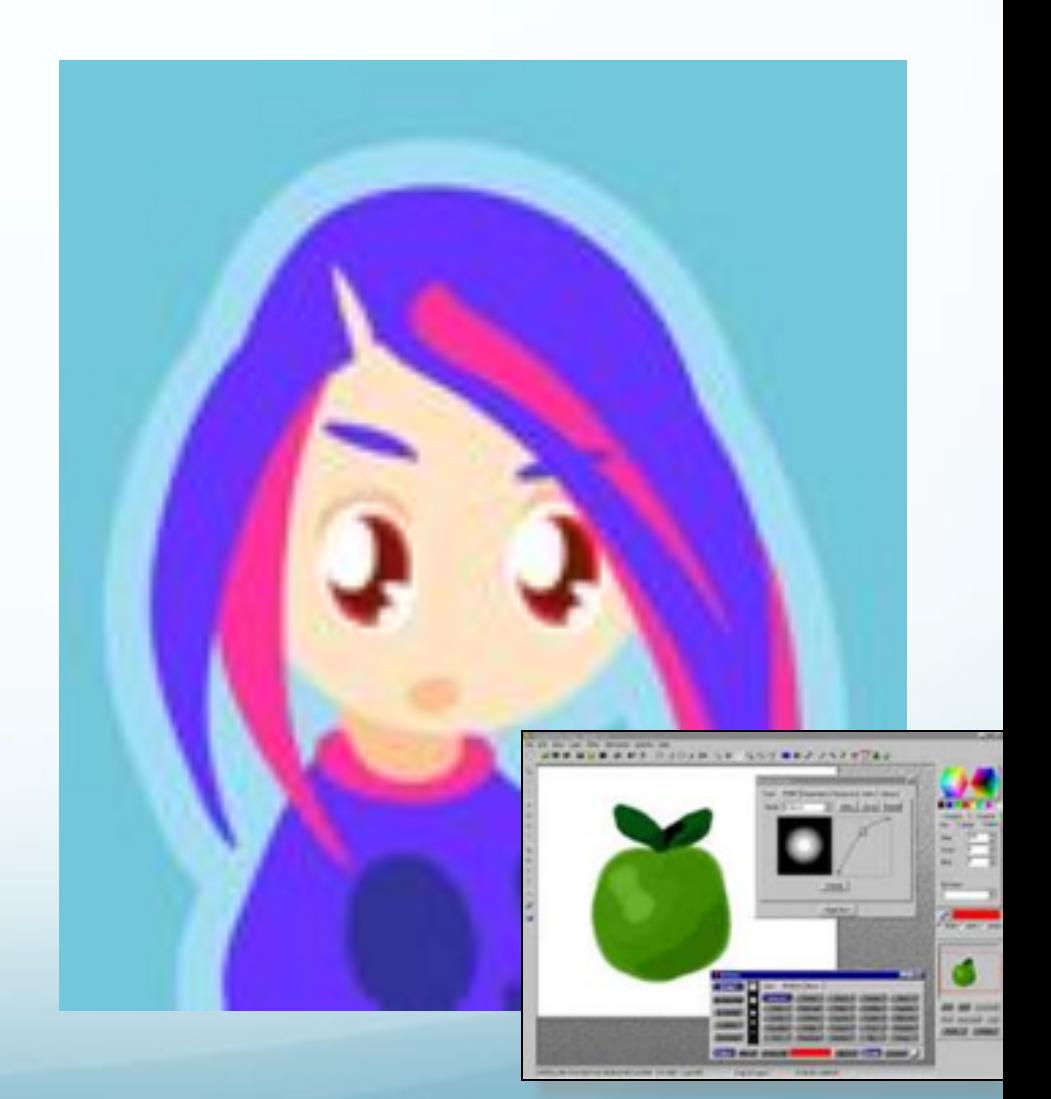

## Advantages of Vector Images

- Vector images are not limited to rectangular shapes like bitmaps.
- An image can be enlarged or reduced without affecting the quality of the image.
- There is no background unless it is placed behind the image as a layer

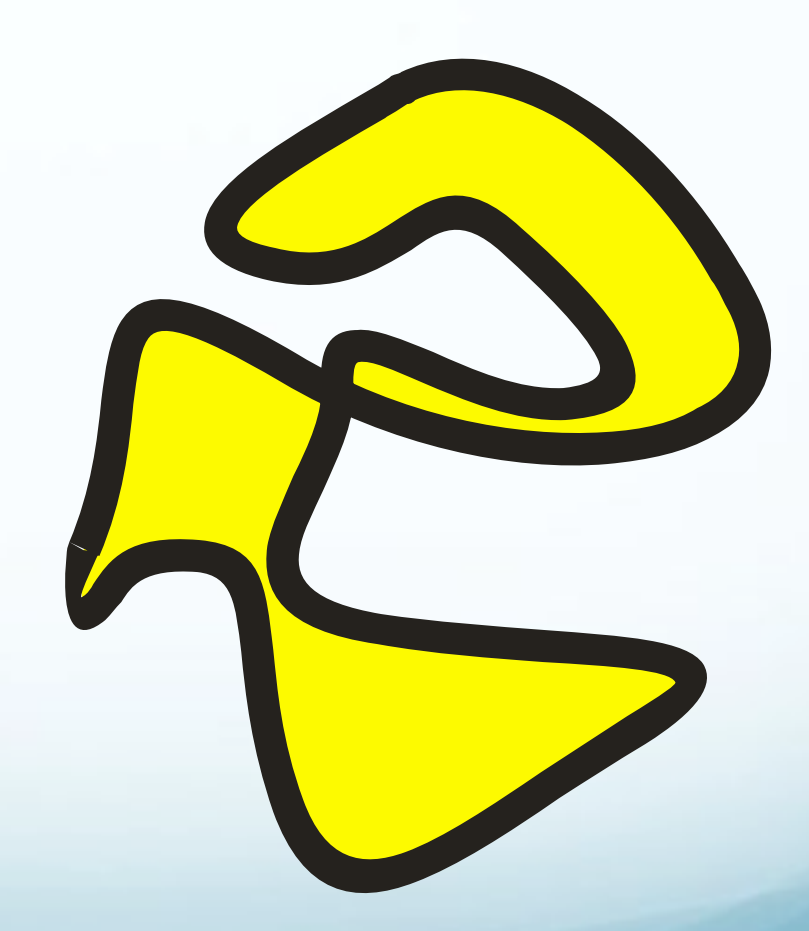

# Advantages of Vector Images

- Vector images have the appearance of artistic form such as cartoons.
- Vector images can be easily converted to bitmap images.
- Lines and curves are easily defined and will always be smooth and retain their continuity.

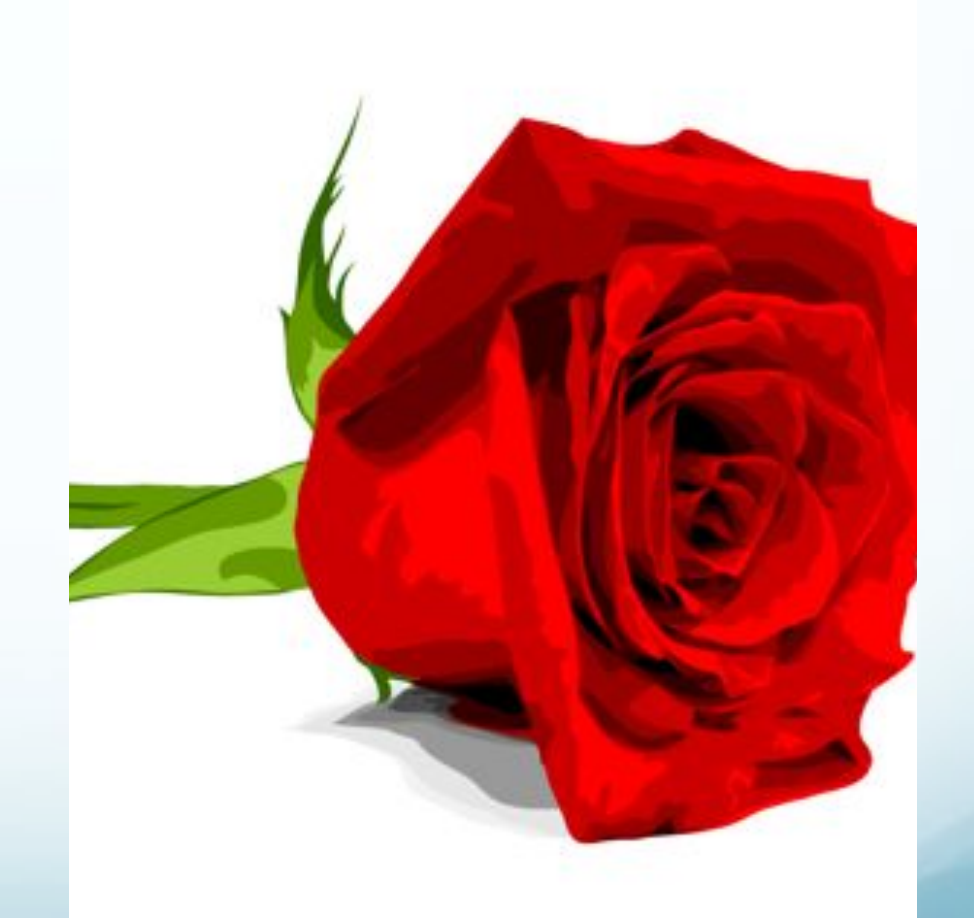

#### Disadvantages of Vector Images

- The main disadvantage is they are not photorealistic.
- Vector images are usually filled with solid or gradient colors but lack in depth and appearance in the values and colors of a true continuous tone image.

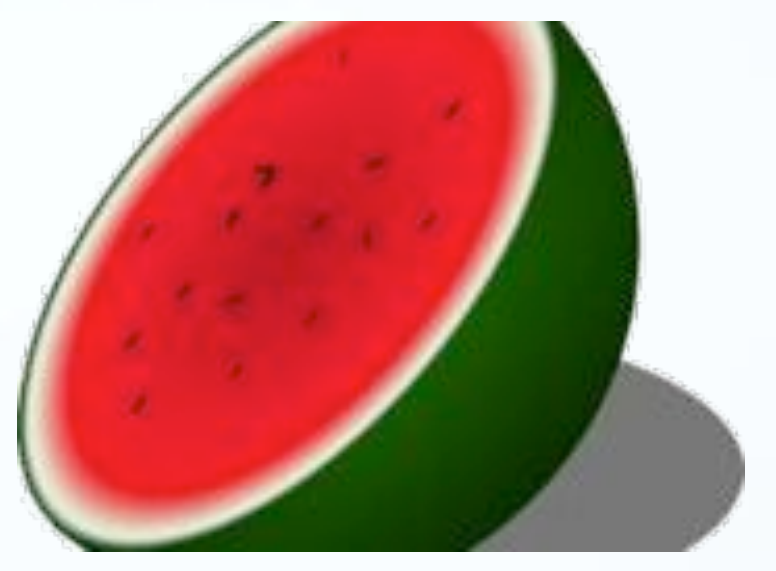

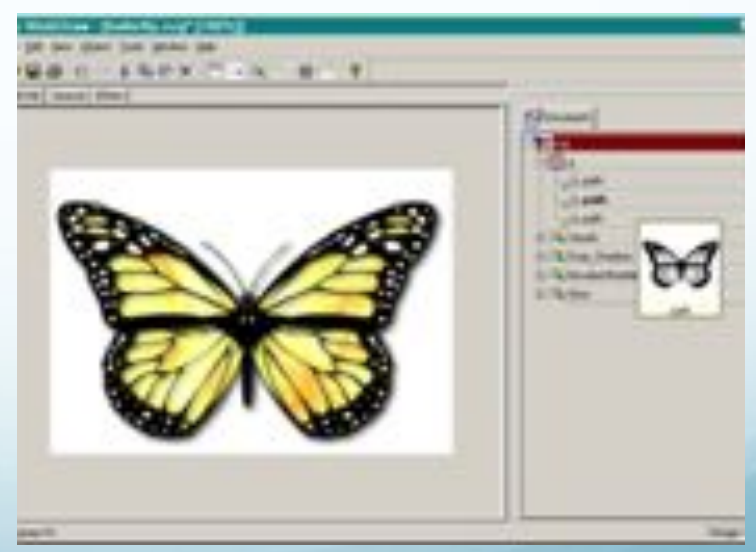

# Bitmap Images

- Bitmap images (also called raster images) are made with pixels (picture element), which look like rectangles.
- All the pixels, when combined for visual images, are called continuous tone images (contones).
- Bitmap images are resolution dependent, and this must be taken into consideration when producing images of different size and quality.

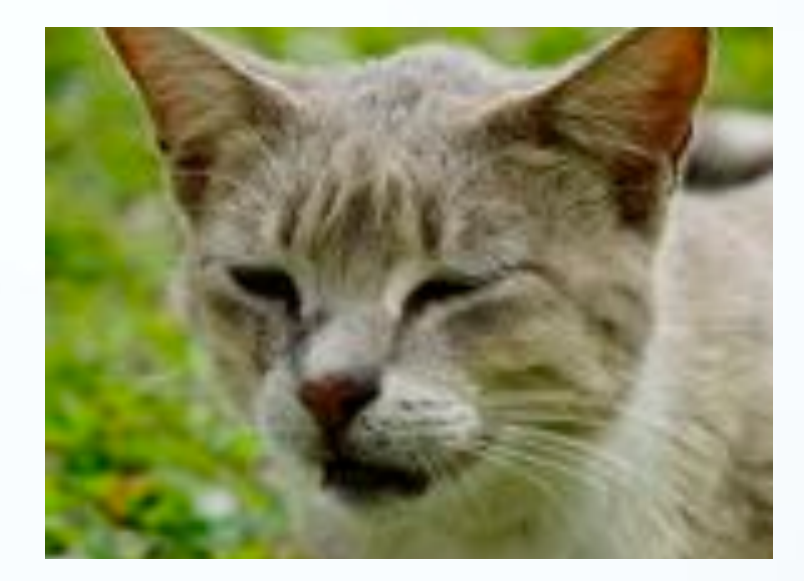

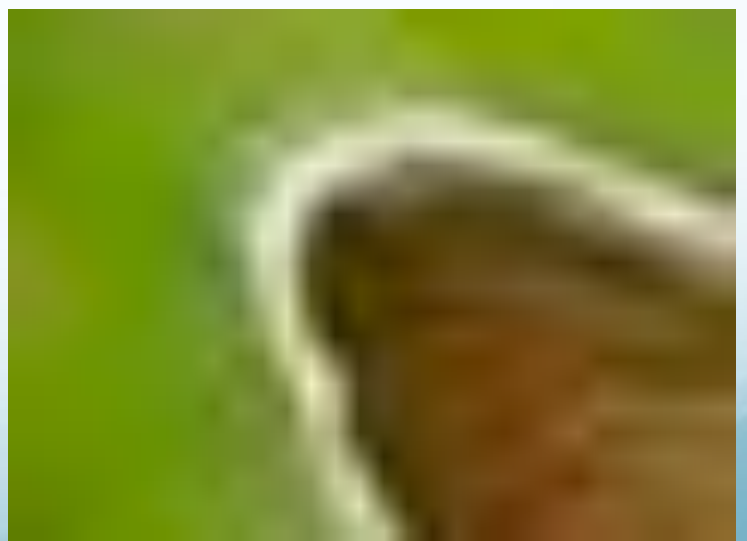

# Advantages of Bitmap Images

- Bitmap images are easily converted to different formats.
- **Bitmap images are easier** to import into different software applications.
- **·** Bitmap images produce a variety of continuous tone images.
- **Bitmap images are better** suited for most high quality renderings and web page graphics.

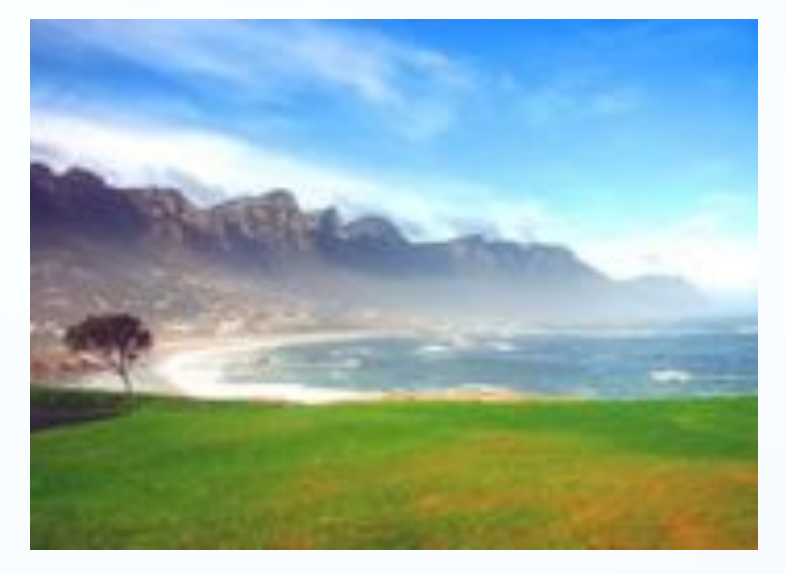

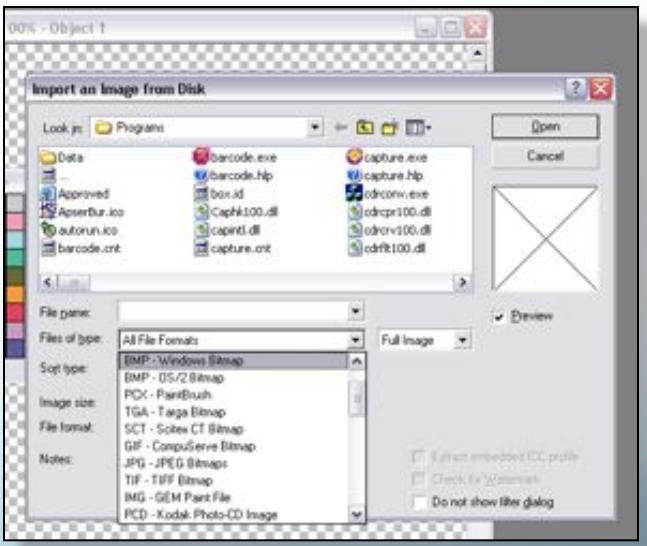

## Disadvantages of Bitmap Images.

- Bitmap images produce larger files sizes.
- **Bitmap images have** restrictions in regards to alterations and modifications such as scale, image distortion, and format conversion.
- There is a common appearance of blocked or jagged edges and blurriness in the image, which must be compensated for with sharpness filters.

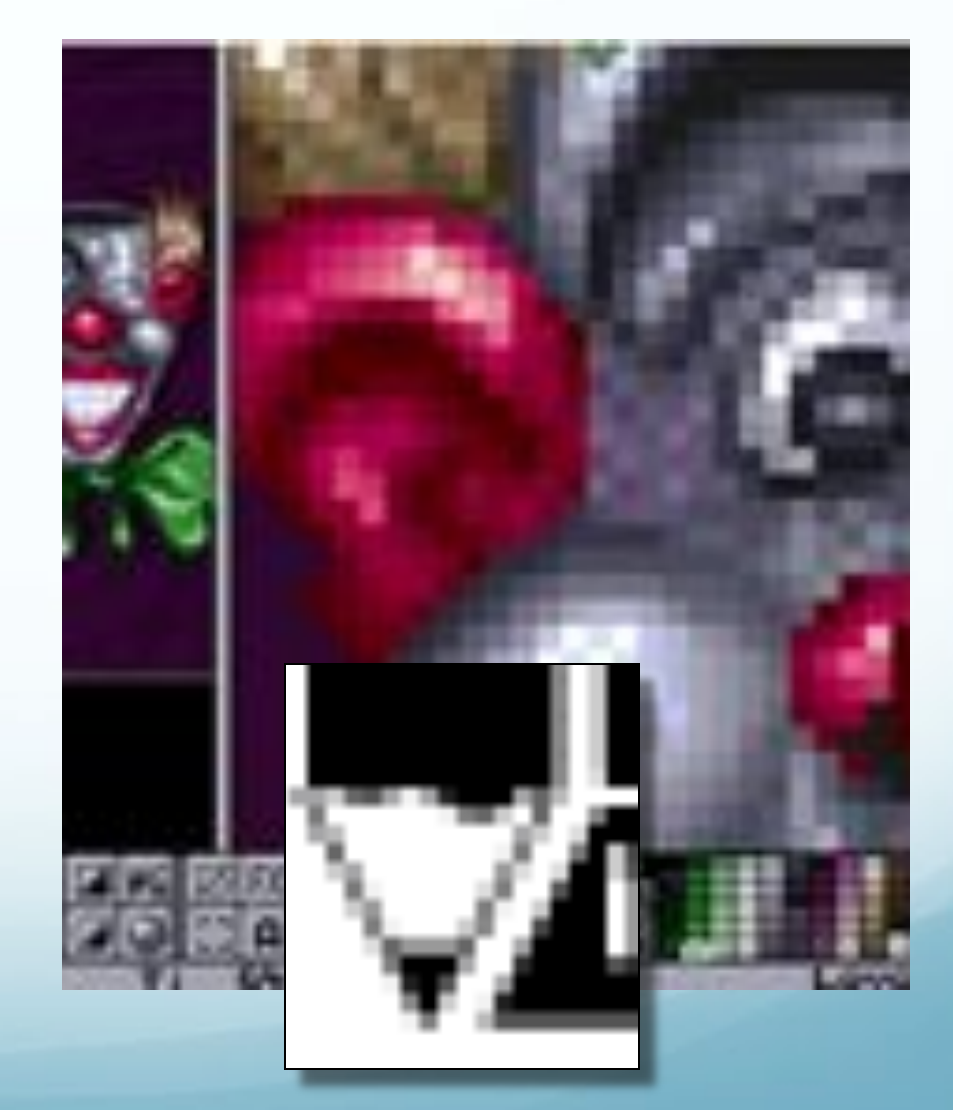

#### Disadvantages of Bitmap Images.

- Substantial memory is required to work with bitmap images.
- When bitmap images are enlarged, jagged, stairstepped edges called aliasing appear.
- **Anti-aliasing is available in** some programs to help smooth jagged edges.

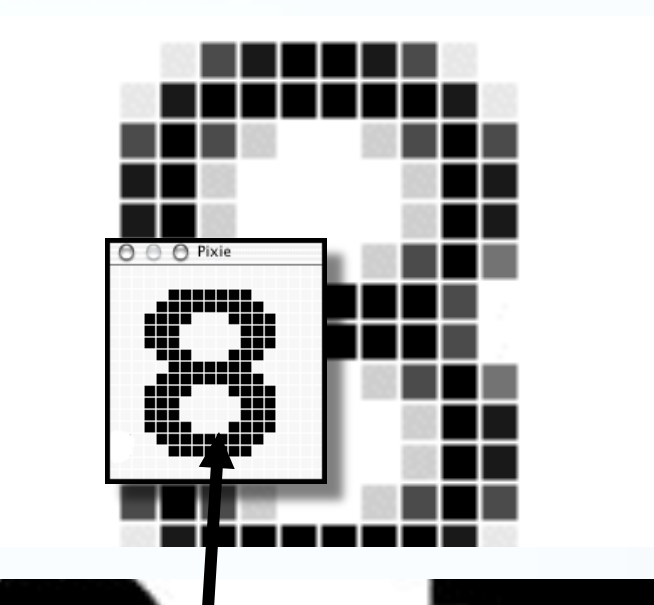

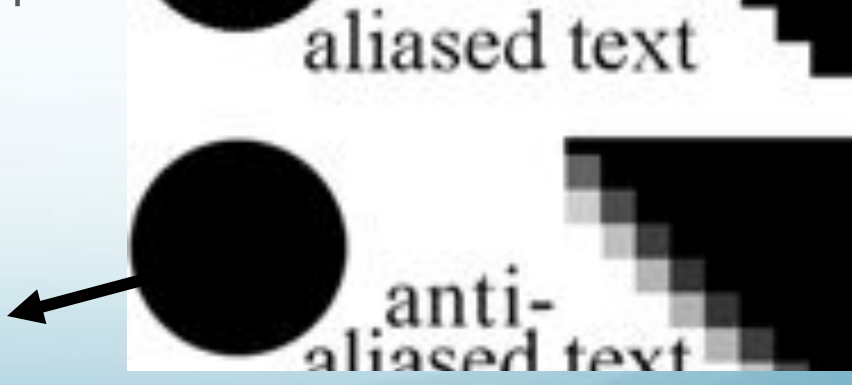

## Vector vs Bitmap (Raster)

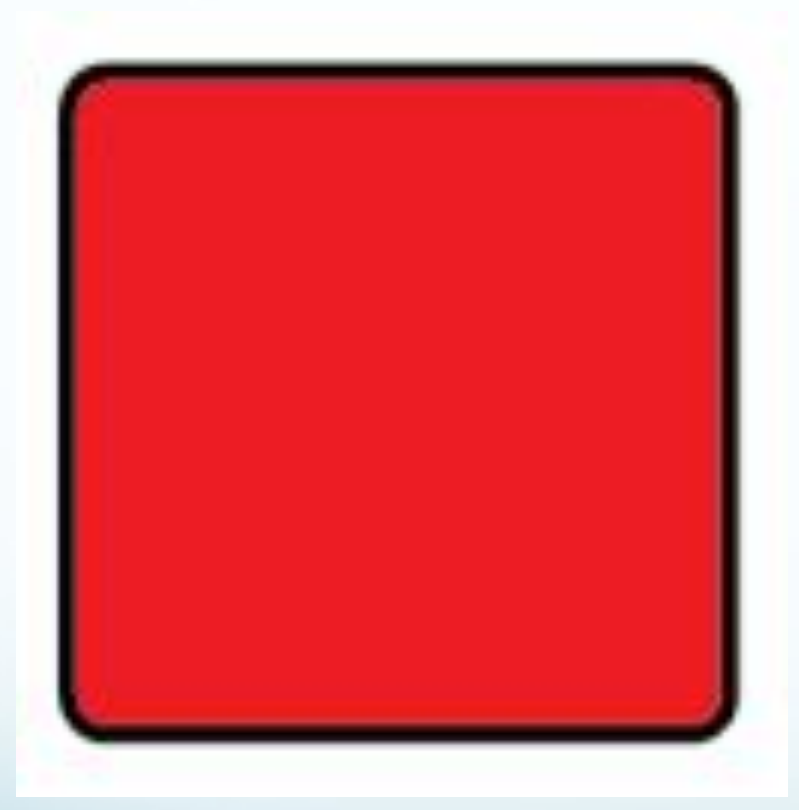

Vector 1200%

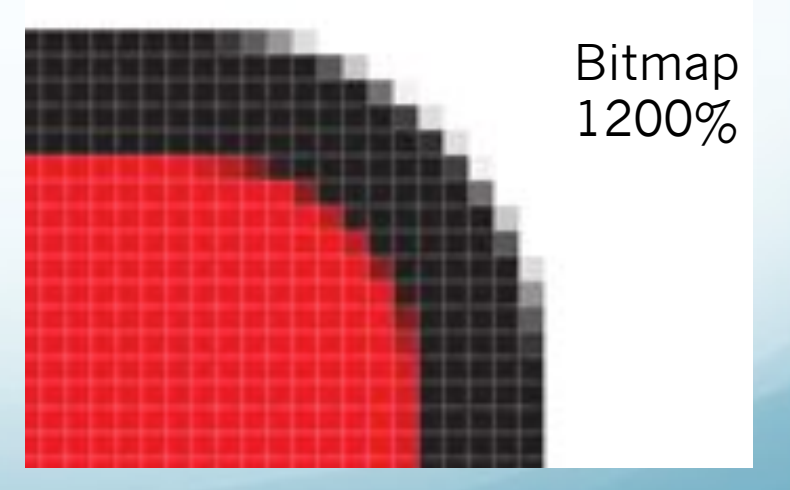

Original size (100%)

# Questions?